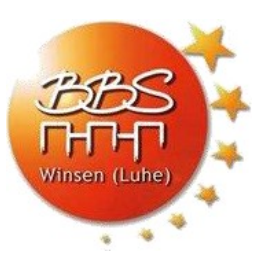

# **Leitfaden für wissenschaftliches Arbeiten**

zum Erstellen einer Projekt- bzw. Facharbeit.

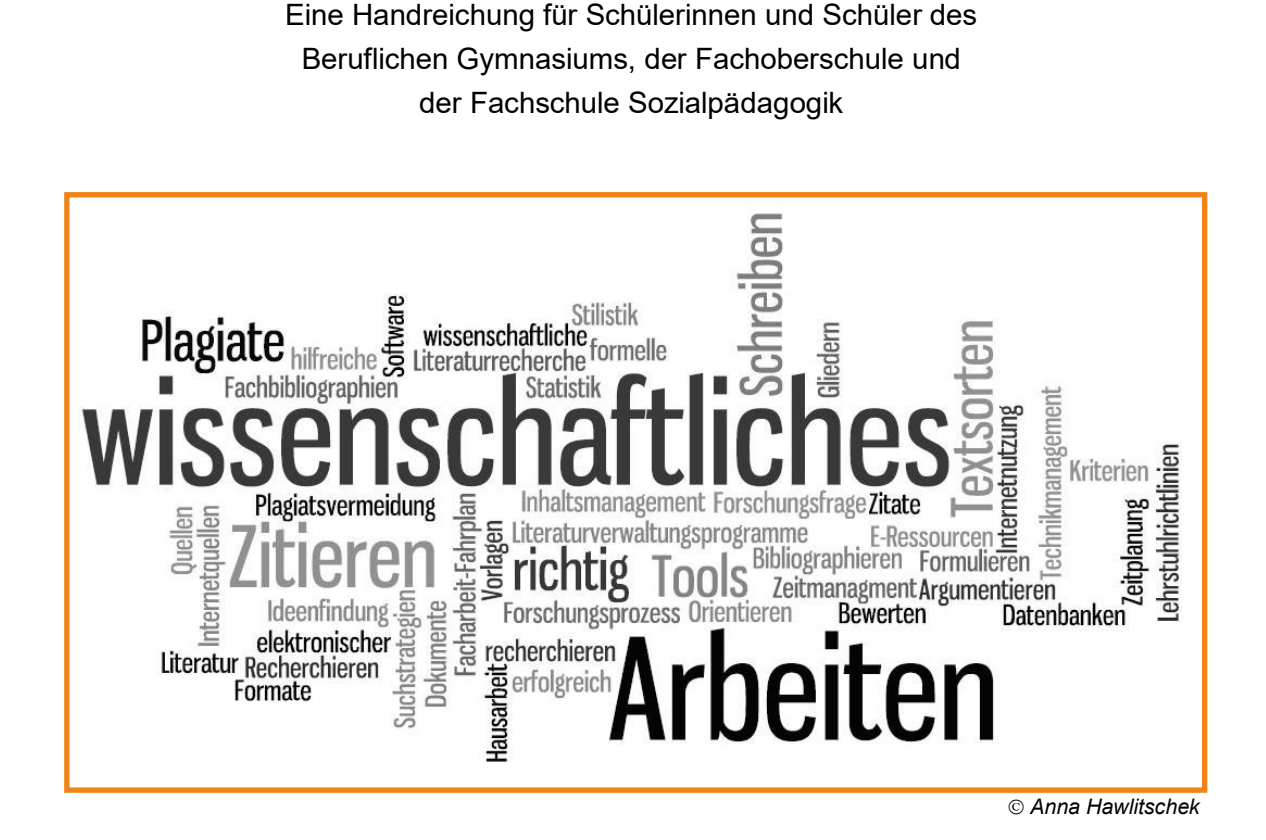

Erarbeitet von:

Roswitha Liebig Christine Mersiowsky Anja Schikorra Sebastian Wichmann

Winsen (Luhe), 31. August 2021

Überarbeitet von Anke Simon-Hector

# **Inhaltsverzeichnis**

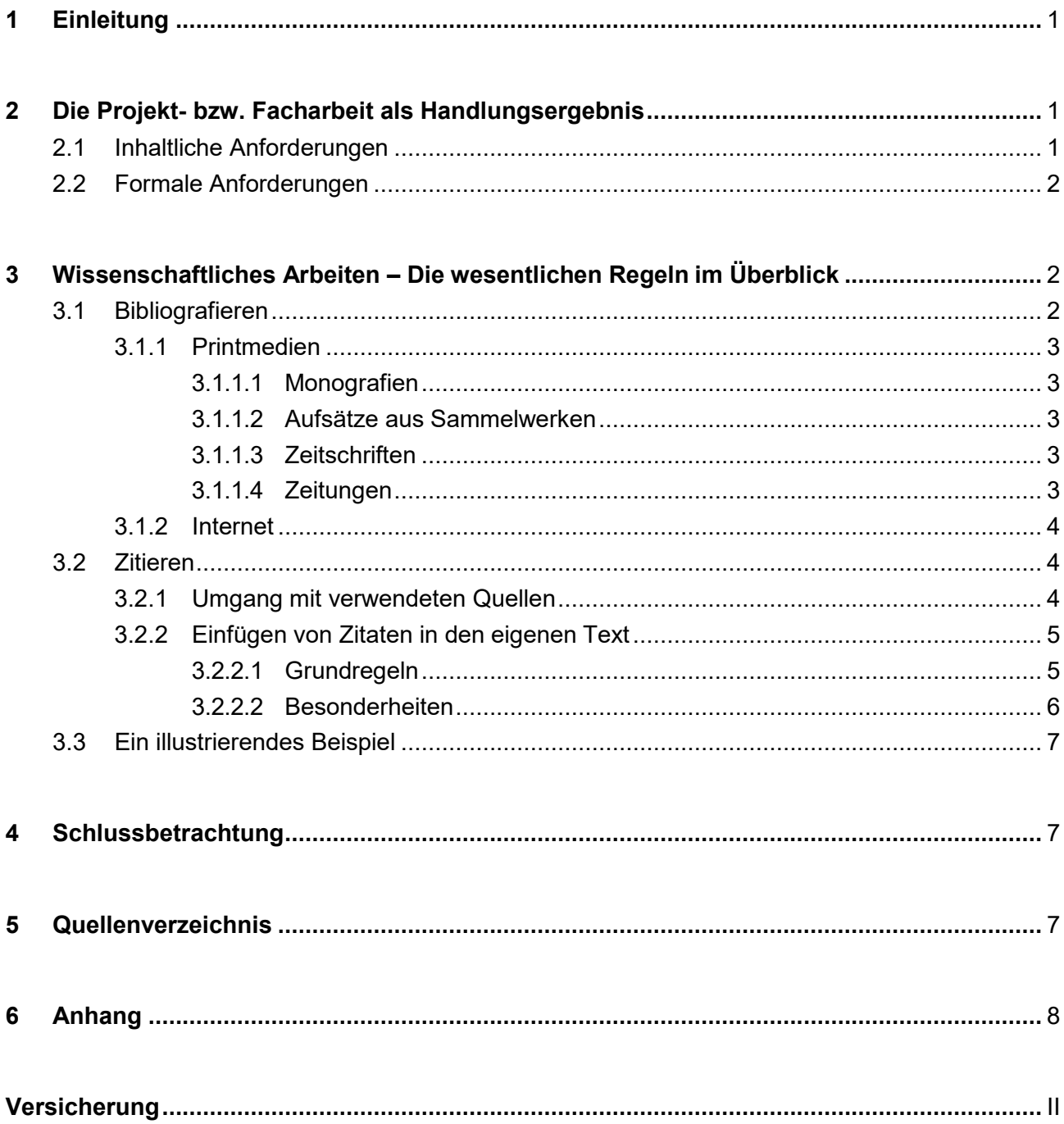

# <span id="page-2-0"></span>**1 Einleitung**

Mit der Einleitung beginnt die eigentliche Projekt- bzw. Facharbeit und somit zugleich auch die Seitennummerierung. Sie dient als Hinführung der Lesenden zum Thema der Projekt- bzw. Facharbeit, welches Sie auf dem Deckblatt kurz und prägnant formuliert haben. Auf diese Weise gewinnen die Lesenden eine grobe Vorstellung davon, was ihn in den weiteren Ausführungen inhaltlich erwartet. Um Ihre Einleitung zu vervollständigen, ist es wichtig, den Lesenden außerdem die von Ihnen geplante Vorgehensweise darzulegen.

## <span id="page-2-1"></span>**2 Die Projekt- bzw. Facharbeit als Handlungsergebnis**

#### <span id="page-2-2"></span>**2.1 Inhaltliche Anforderungen**

Eine Projekt- bzw. Facharbeit enthält folgende Bestandteile (chronologisch geordnet):

- Deckblatt
- Inhaltsverzeichnis
- Einleitung
- Hauptteil
- Schluss(-betrachtung)
- Quellenverzeichnis
- Anhang
- Versicherung

Je nachdem, wie facettenreich das gewählte Thema ist, sollte bzw. muss der Hauptteil weiter untergliedert werden, wie dies auch im vorliegenden Beispiel der Fall ist (vgl. Inhaltsverzeichnis). Die **Gliederung** soll nicht nur Auskunft darüber geben, auf welchen Seiten die einzelnen Teilaspekte zum behandelten Thema zu finden sind. Es geht vielmehr hauptsächlich darum, den Lesenden eine erste Orientierung in Bezug auf den Inhalt und Aufbau Ihrer Arbeit zu geben. Daher ist bei der Erstellung der eigenen Gliederung insbesondere Folgendes zu beachten:

1. Die *Kapitelüberschriften* sollten nicht nur aus einzelnen Schlagwörtern bestehen, sondern möglichst aussagekräftig sein, um den Lesenden Einblicke in den folgenden Abschnitt zu geben. Des Weiteren sollten sie nicht als Frage, sondern als Aussage formuliert sein, z. B.:

*2 Marketing-Mix 2 Marketing-Mix für das Produkt xy*

Sie stehen nicht nur im Inhaltsverzeichnis, sondern werden im weiteren Verlauf der Projekt-; bzw. Facharbeit an entsprechender Stelle mit identischer Formulierung wieder aufgenommen.

2. *Unterkapitel* zu einem Gliederungspunkt dürfen nur dann gebildet werden, wenn mindestens zwei vorgesehen sind, z. B.:

- *1 Der Punkt*
- *2 Das Komma*
	- *2.1 Das Komma zwischen Satzteilen*
		- *2.1.1 Das Komma bei Aufzählungen*
		- *2.1.2 Das Komma bei herausgehobenen Satzteilen*
	- *2.2 Das Komma bei Partizipial- und Infinitivgruppen*
- *3 Das Semikolon*

In Sinne der besseren Lesbarkeit sollte vor allem im Inhaltsverzeichnis mit entsprechenden Einrückungen und einheitlichen Fluchtlinien gearbeitet werden.

### <span id="page-3-0"></span>**2.2 Formale Anforderungen**

Projekt- bzw. Facharbeiten werden grundsätzlich maschinenschriftlich angefertigt. Um diese innerhalb einer Klasse bzw. eines Kurses auch hinsichtlich ihres Umfangs vergleichbar zu machen, sind bei der Formatierung folgende Vorgaben einzuhalten:

- Papier: DIN A4 im Hochformat
- Seitenränder: oben, unten 1,5 cm | links 2,0 cm | rechts 5,0 cm
- Schriftart und -größe: Times New Roman (12 pt.) oder Arial (11 pt.)
- Zeilenabstand: 1,5 (mehrfach)
- Ausrichtung: Blocksatz<sup>1</sup>
- Seitenzahlen: Fußzeile, rechtsbündig
- Absatz: 1 Leerzeile

Mängel in der Sprachrichtigkeit (R, Z, Gr) und/oder in der äußeren Form führen zu einem Punktabzug von bis zu zwei Notenpunkten. Ungekennzeichnetes Übernehmen fremder Texte (auch aus dem Internet) führt dazu, dass die Projekt- bzw. Facharbeit mit "ungenügend" (00 Punkte) bewertet werden muss (vgl. Abschnitt 3, S. 2 ff.).

# <span id="page-3-1"></span>**3 Wissenschaftliches Arbeiten – die wesentlichen Regeln im Überblick**

Eine richtige Zitiertechnik ist die Grundvoraussetzung wissenschaftlichen Arbeitens und deshalb selbstverständlich. Im Folgenden wird Ihnen an Beispielen erklärt, worauf Sie im Einzelnen achten müssen.

### <span id="page-3-2"></span>**3.1 Bibliografieren**

Beim selbstständigen Erarbeiten eines umfassenden Themas im Rahmen von Projekt- bzw. Facharbeiten, Referaten usw. ist es wichtig, dem Leser durch z. B. *Fußnoten* am Ende der betreffenden Seite und im Quellenverzeichnis mitzuteilen, woher die gewonnenen Informationen stammen. Wer dies versäumt, begeht "geistigen Diebstahl (Plagiat)". Um dies zu vermeiden, müssen

<sup>1</sup>**Tipp:** Wenn Sie Ihre Projekt- bzw. Facharbeit fertiggestellt haben, sollten Sie abschließend die Silbentrennung sinnvoll nutzen!

für jede Quelle die genauen bibliografischen Daten angegeben werden, denn Zitate und Referate (vgl. Abschnitt 3.2.1, S. 4) müssen überprüfbar sein:

#### <span id="page-4-0"></span>**3.1.1 Printmedien**

#### 3.1.1.1 Monografien

Quellenangaben für Zitate aus größeren wissenschaftlichen Einzeldarstellungen, sogenannten Monografien, lauten allgemein wie folgt:

#### **Name des Verfassers/der Verfasserin, Vorname(n): Sachtitel. Untertitel. Erscheinungsort**

*Frisch, Max: Stiller. Frankfurt am Main 1973, S. 15 Radisch, Iris (Hrsg.): Klagenfurter Texte. Die 30. Tagung der deutschsprachigen Literatur in Klagenfurt. München/Zürich 2006, S. 179 Hermsen, Jürgen: Rechnungswesen für Bürokaufleute. 14., überarbeitete Auflage. Darmstadt 2009, S. 105*

Sofern es sich um die 1. Auflage handelt, kann der Hinweis auf die verwendete Auflage entfallen.

#### 3.1.1.2 Aufsätze aus Sammelwerken

Stammt die Quelle aus einem Aufsatz, der in einem Sammelwerk veröffentlicht worden ist, muss neben dem eigentlichen Titel des Aufsatzes auch der des Sammelwerkes selbst vollständig angegeben werden. Allgemein:

**Name des Verfassers/der Verfasserin, Vorname(n): Aufsatztitel. Untertitel. In: Name, Vorname(n) (Hrsg.): Titel. Untertitel. Erscheinungsort und -jahr, Seite**

> *Gebsattel, Jerôme von: Oliver Twist. In: Jens, Walter (Hrsg.): Kindlers Neues Literaturlexikon. Studienausgabe. Band 4. München 1988, S. 647 – 649*

Alternativ können Seiten auch wie folgt angegeben werden: S. 647 **ff.** ("ff." steht für "folgende Seiten") bei – wie in diesem Fall – mehreren Seiten bzw. S. 647 **f.** ("f." bedeutet "folgende Seite"), sofern lediglich die Seiten 647 und 648 zitiert werden.

#### 3.1.1.3 Zeitschriften

Das Bibliografieren eines Zeitschriftenartikels erfolgt analog zum Aufsatz eines Sammelwerkes. Allgemein:

#### **Name des Verfassers/der Verfasserin, Vorname(n): Titel des Aufsatzes. Untertitel. In: Name, Vorname(n) (Hrsg.): Name der Zeitschrift. Jahrgang (Jahr). Heftnummer, Seite**

*Becker, Nicole: Hirngespinste der Pädagogik. In: Psychologie heute. 2009. Heft 11, Seite 72*

Bei Zeitungen gilt eine etwas vereinfachte Schreibweise. Allgemein:

#### **Name des Verfassers/der Verfasserin, Vorname(n): Titel des Artikels. Untertitel. In: Name der Zeitung vom ... 20.., Seite**

*Creutzburg, Dietrich/Schinner, Axel: Staatsdiener profitieren in der Krise. Öffentlicher Sektor belegt beim Anstieg der Effektivgehälter einen Spitzenplatz – Kommunen sehen keinen Spielraum für reguläre Tariferhöhungen. In: Handelsblatt vom 29.10.2009, S. 14*

#### <span id="page-5-0"></span>**3.1.2 Internet**

Beim Zitieren von Texten aus dem Internet genügt die alleinige Angabe der URL nicht, vielmehr ist auch hier vollständig zu bibliografieren. Ist der Name des Verfassers/der Verfasserin bzw. des Betreibers/der Betreiberin (Impressumsgeber /-geberin) der Web-Site nicht zu ermitteln, ist die Quelle fragwürdig und im Zweifelsfall nicht zitierfähig! Letzteres gilt übrigens auch für Wikipedia-Einträge. Allgemein:

**Name des Verfassers/der Verfasserin, Vorname(n) oder Name der Institution: Titel. Untertitel. URL (Internetadresse ) Datum / Uhrzeit des Downloads**

> *Klinger, Udo: Deutsch online. Grammatik, Rechtschreibung, Zeichensetzung. [www.udoklinger.de/Deutsch/index.html \(](http://www.udoklinger.de/Deutsch/index.html)Abrufdatum: 30.10.2009, 19:30 Uhr)*

Da sich Internetadressen häufig ändern, ist es zwingend erforderlich, den vollständigen Internet-Text als Anhang der Projekt- bzw. Facharbeit beizufügen.

#### **3.1.3 Online-Quellen**

Im Internet sind die meisten Online-Quellen (Artikel aus Fachzeitschriften oder E-Books) als PDF-Dateien gespeichert.

Bei diesen Quellen wird beim Bibliografieren ebenso verfahren wie bei Printmedien. (siehe je nach Quelle: 3.1.1.1, 3.1.1.2., 3.1.1.3 oder 3.1.1.4 ). Ergänzt werden die Angaben durch die URL und Abrufdatum/-uhrzeit.

#### <span id="page-5-1"></span>**3.2 Zitieren**

#### <span id="page-5-2"></span>**3.2.1 Umgang mit verwendeten Quellen**

- **Gedanken** (Übernahmen) aus fremden Texten oder **mündliche Äußerungen**, die als Belege für die Richtigkeit der eigenen Aussagen dienen sollen, können wahlweise
	- a) **wörtlich** in den eigenen Text eingebunden werden als **Zitat**. Textstellen oder Äußerungen müssen dabei **wörtlich und peinlich genau** abgeschrieben werden, auch mit eventuellen Fehlern.
	- b) **sinngemäß** in den eigenen Text übernommen werden als **Referat**. Dabei muss der **Konjunktiv I** (bzw. die Ersatzform) verwendet werden!
- **Nach jedem Zitat** und auch nach jedem Referat wird **eine Ziffer**, die laufende Zitatziffer, als Index (Hochzahl) angeführt. Diese Ziffer wird am unteren Blattrand in Form einer Fußnote

wiederholt. Wird eine Quelle zum ersten Mal zitiert steht dort die **vollständige Quellenangabe**  (die Titelaufnahme) **mit der Seitenangabe**, auf der das Zitat nachzulesen ist (vgl. Abschnitt 3.1, S. 2 ff.).

 Wurde eine **Quelle** in der Fußnote **bereits** einmal **vollständig angegeben** (vgl. Abschnitt 3.1, S. 2 ff.), genügt bei einer Wiederholung eine **verkürzte Zitierweise**:

**Name des Verfassers/der Verfasserin, Vorname(n): a. a. O., Seite** (Die Abkürzung "a. a. O." bedeutet dabei "am angegebenen Ort".)

**Fehlen** in Ihrer verwendeten Quelle **wesentliche Angaben**, müssen Sie dies **wie folgt deutlich machen**: o. V. = ohne Verfassenden; o. J. = ohne Jahr; o. O. = ohne Ort.

Direkte **Zitate** beginnt man direkt mit dem **Namen des Verfassers/der Verfasserin**. Bei sinngemäßer Wiedergabe (Referat) wird "Vgl." (das bedeutet: "Vergleiche") vorangestellt.

- Enthält eine Quelle mehrere Autorinnen und /oder Autoren oder Herausgeberinnen und /oder /Herausgeber werden diese durch Semikola voneinander getrennt. Bei mehr als drei anzugebenen Personen beschränkt man sich auf den erstgenannten Namen und verweist auf die restlichen Personen mit "et al." (und andere).
- Die Quellenangabe ist nicht mit einem Literatur- bzw. Quellenverzeichnis zu verwechseln, in dem am Ende einer Projekt- bzw. Facharbeit alle Quellen in alphabetischer Ordnung gelistet werden (vgl. Abschnitt 5, S. 7 ff.)!

#### <span id="page-6-0"></span>**3.2.2 Einfügen von Zitaten in den eigenen Text**

#### 3.2.2.1 Grundregeln

- Die **Zitate** sollen knapp und treffend sein und müssen in begründender Funktion verwendet werden, d. h., sie sollen die eigenen Ausführungen nicht bloß mit etwas anderem Wortlaut wiederholen.
- **Zitate** werden wie wörtliche Rede durch **doppelte Anführungszeichen** kenntlich gemacht.
- Grundsätzlich sind **zwei Möglichkeiten** denkbar, um Zitate in den eigenen Text einzufügen: **a) Zitate mit hinweisendem Begleitsatz**

Vor, innerhalb oder hinter dem Zitat steht ein hinweisender Begleitsatz. Diese Variante ist vor allem dann geeignet, wenn ganze Sätze zitiert werden.

*Die Erzählung beginnt mit der nüchternen Feststellung: "Ein Herr tritt ein".<sup>1</sup> "Ein Herr", so beginnt Reinhard Lettau seine Erzählung, "tritt ein."<sup>1</sup> "Ein Herr tritt ein" (Z. 1), so beginnt die Erzählung von Reinhard Lettau.<sup>1</sup>*

#### **b) Eingebaute Zitate**

Eleganter ist es, wenn Zitate in den eigenen Satzbau grammatisch korrekt eingefügt werden. Der Doppelpunkt (vgl. Punkt a) entfällt dann.

*Mit Aussagen wie "Ein schlechter Anfang"<sup>1</sup>oder "Bitte nicht"<sup>2</sup>gibt das Testpublikum dem Protagonisten immer wieder das Gefühl unzureichend zu sein. Der Ausruf "Beinahe"<sup>3</sup>stellt schließlich die erste positive Reaktion auf einen weiteren und diesmal selbstbewussteren Auftritt des Protagonisten dar.*

#### 3.2.2.2 Besonderheiten

 Manchmal erfordert es der eigene Satzbau, die Endung zitierter Wörter zu verändern. In diesem Fall werden die geänderten Wortendungen in **eckige Klammern** gesetzt. Gleiches gilt für Wörter, die im Sinne eines korrekten Satzbaus hinzugefügt werden müssen.

> *"Bei seinem nächsten Versuch bezeichnet er sich als "Langerwartete[n]"<sup>1</sup> . Nach diesem Auftritt wissen sie instinktiv, dass der Herr "nicht mehr kommen [wird]."<sup>2</sup>*

- Endet das Zitat mit einem Satzschlusszeichen, kommt hinter dem Index kein weiteres Schlusszeichen (vgl. Beispiel 2). Fehlt am Ende des Zitats ein Satzschlusszeichen, steht dieses hinter dem Index (vgl. Beispiel 1).
- Wenn Teile eines zitierten Satzes ausgelassen werden, so müssen die **Textauslassungen** ebenfalls durch **eckige Klammer mit drei Punkten** gekennzeichnet werden.

*Ihnen wird bewusst, dass sie "nun […] zu lange gezögert"<sup>3</sup>und ihn zu sehr kritisiert haben. Die Feststellung des Erzählers "nun bleibt er draußen, […] ist weggesprungen, wir sehen ihn nicht mehr"<sup>4</sup> enthält den indirekten Appell an den Leser, seine Mitmenschen als Individuen mit ganz unterschiedlichen Wesenszügen zu akzeptieren, anstatt sie ändern zu wollen.*

 Eine **wörtliche Rede**, ein **Titel** oder ein **Zitat innerhalb eines Zitats** werden durch **halbe** (= einfache) **Anführungszeichnen** kenntlich gemacht.

> *Der Protagonist unternimmt einen weiteren Versuch, um seinem Testpublikum zu gefallen: "Er tritt wieder ein. 'Hallo', ruft er. Er winkt."<sup>5</sup> Endlich begreift er, was von ihm erwartet wird, und er legt nach: "Noch einmal tritt er ein. 'Der Langerwartete', sagt er. 'Wiederholung', rufen wir"<sup>6</sup> .*

 Geht ein Zitat oder Referat über zwei Zeilen, können als Quelle entweder beide Zeilen angegeben werden  $(Z. 1 - 2)$  oder man kann mit der Abkürzung "f." (für: folgende Zeile) arbeiten  $(Z. 1 f.)$ . Erstreckt sich das Zitat über mehrere Zeilen, können ebenfalls die Zeilen angegeben werden (Z. 1 – 3) oder man kann mit der Abkürzung "ff." (für: folgende Zeilen) arbeiten (Z. 1 ff.).

#### <span id="page-8-0"></span>**3.3 Ein illustrierendes Beispiel**

Im nachstehenden Beispiel werden die in den vorangegangenen Abschnitten dargelegten Regeln zum wissenschaftlichen Arbeiten korrekt umgesetzt.

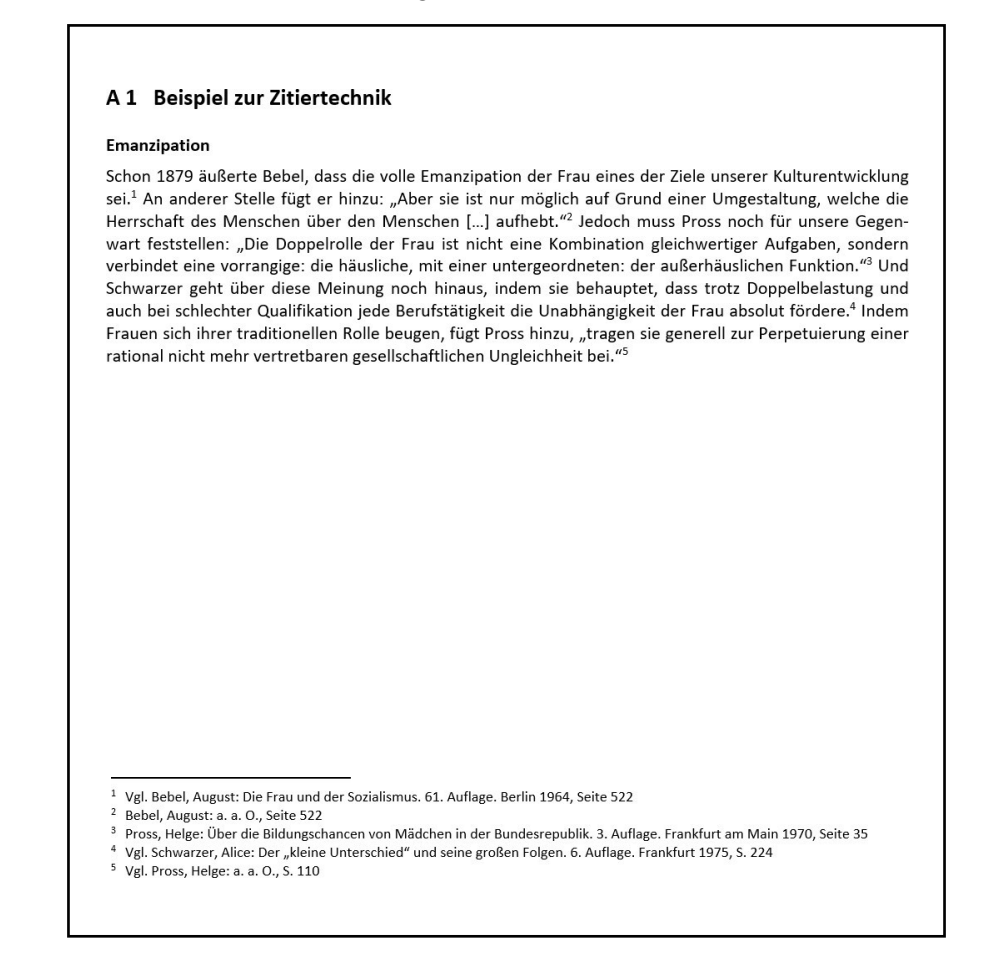

## <span id="page-8-1"></span>**4 Schlussbetrachtung**

Nachdem das Thema im Hauptteil fachlich erschlossen worden ist, wird die Projekt- bzw. Facharbeit mit einer Schlussbetrachtung beendet, indem zunächst die wesentlichen Ergebnisse der Untersuchung im Sinne eines Abstracts zusammengefasst werden. Je nach Thema bzw. Problemstellung folgt abschließend ein kurzer Ausblick auf mögliche zukünftige Entwicklungen und/oder eine kritische Bewertung der festgestellten Befunde.

## <span id="page-8-2"></span>**5 Quellenverzeichnis**

Das Literatur- bzw. Quellenverzeichnis und die Quellenangaben in den Fußnoten sind **nicht** ein und dasselbe, weshalb das eine folglich auch nicht das andere ersetzt!

Während die Quellenangaben den Lesenden die Möglichkeit einräumen, die angeführten Zitate überprüfen und/oder sich bei Bedarf weiterführende Informationen beschaffen zukönnen, dient das Literatur- bzw. Quellenverzeichnis dazu, einen Überblick über alle Quellen zu geben, die beim

Verfassen der Projekt- bzw. Facharbeit verwendet bzw. die für die Bearbeitung des zugrundeliegenden Themas benötigt worden sind.

Es ist alphabetisch nach Verfassenden bzw. Herausgebenden geordnet und enthält im Gegensatz zu den Quellenangaben in den Fußnoten keine Seitenangaben, z. B.:

#### *Literaturverzeichnis*

*Bahlow, Hans: Deutsches Namenlexikon. Familien- und Vornamen nach Ursprung und Sinn erklärt. Suhrkamp Verlag. Frankfurt am Main 1972 Gigl, Claus: Abiturwissen Deutsch. Prosa, Drama, Lyrik. Klett Verlag. Stuttgart 2002 Kleßmann, Christoph/Wagner, Georg (Hrsg.): Das gespaltene Land. Leben in Deutschland 1945 bis 1990. Texte und Dokumente. C. H. Beck Verlag. München 1993 Wolle, Stefan: Der große Plan. Alltag und Herrschaft in der DDR 1949 – 1961. Ch. Links Verlag. Berlin 2013*

Von einem **Literaturverzeichnis** wird immer dann gesprochen, wenn ausschließlich Quellen aus Printmedien (Buch, Zeitung, Zeitschrift usw.) verwendet werden. Sofern mindestens einmal aus anderen Quellen (Internet, DVD/CD-ROM, Befragungen von Experten usw.) zitiert wird, handelt es sich um ein **Quellenverzeichnis**.

## <span id="page-9-0"></span>**6 Anhang**

Auch wenn die in der Projekt- bzw. Facharbeit gegebenen Informationen klar und präzise sind, kommt es häufig vor, dass es weiterführende und/oder detailliertere Hinweise gibt, die im Hauptteil nicht unbedingt notwendig sind, für den Leser jedoch nützlich und interessant sein könnten.

Solche Angaben sind gut geeignet, um sie in den Anhang auszulagern, damit der eigentliche Text kompakt bleibt und nicht zu lang gerät. Hierbei ist jedoch darauf zu achten, dass die Lesenden in jedem Fall in der Lage sind, die Projekt- bzw. Facharbeit auch ohne den Anhang verstehen zu können, weshalb nichts Wichtiges bzw. Essenzielles aus dem Hauptteil entfernt werden sollte, denn der Anhang einer Fach- bzw. Projektarbeit enthält lediglich **ergänzende** Informationen (Abkürzungsverzeichnis, Glossar, relevante Briefe und/oder Formulare, Protokolle, tabellarische Planung, weniger relevante Tabellen und Schaubilder, Notizen zu Umfragen bzw. Interviews usw.).

In jedem Fall ist der Anhang analog zum Hauptteil zu gliedern und im Inhaltsverzeichnis entsprechend aufzuführen. Die Nummerierung erfolgt mit römischen Ziffern, z. B.:

#### *6 Anhang*

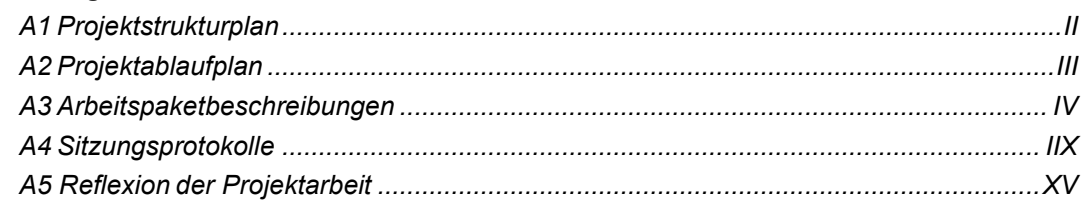

# <span id="page-10-0"></span>**Versicherung**

Eine Projekt- bzw. Facharbeit schließt mit einer Versicherung (= Authentizitätserklärung) des Verfassers, bei welcher er sich für die Echtheit seiner Arbeit im Sinne von "als Original befunden" verbürgt. Dies geschieht in der Regel durch folgenden Wortlaut:

> *Ich versichere, diese Hausarbeit selbstständig und ohne fremde Hilfe angefertigt, längere sinngemäße oder wörtliche Übernahmen aus bestehenden Veröffentlichungen mit genauer Angabe der Quelle entsprechend gekennzeichnet und alle verwendeten Quellen im Literatur- bzw. Quellenverzeichnis aufgeführt zu haben.*

#### *Ort, Datum handschriftliche Unterschrift*

Auf diese Weise machen Sie dem Leser gegenüber deutlich, dass Sie sich Ihrer Verantwortung bzw. Pflicht, die Urheberrechte anderer Autoren nicht verletzten zu dürfen, sehr bewusst sind.